## 時系列グラフの何かと便利な使い方 初級編

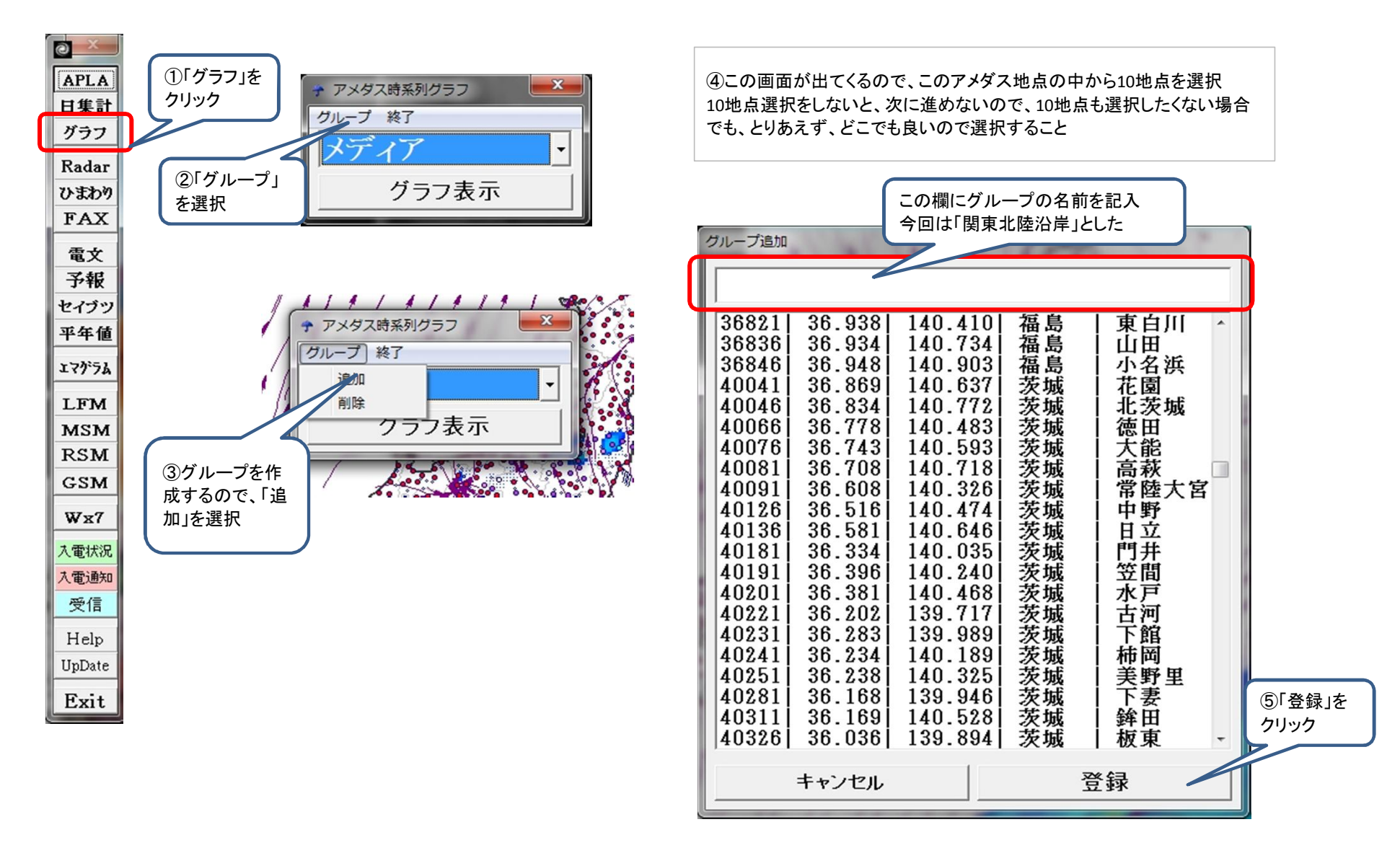

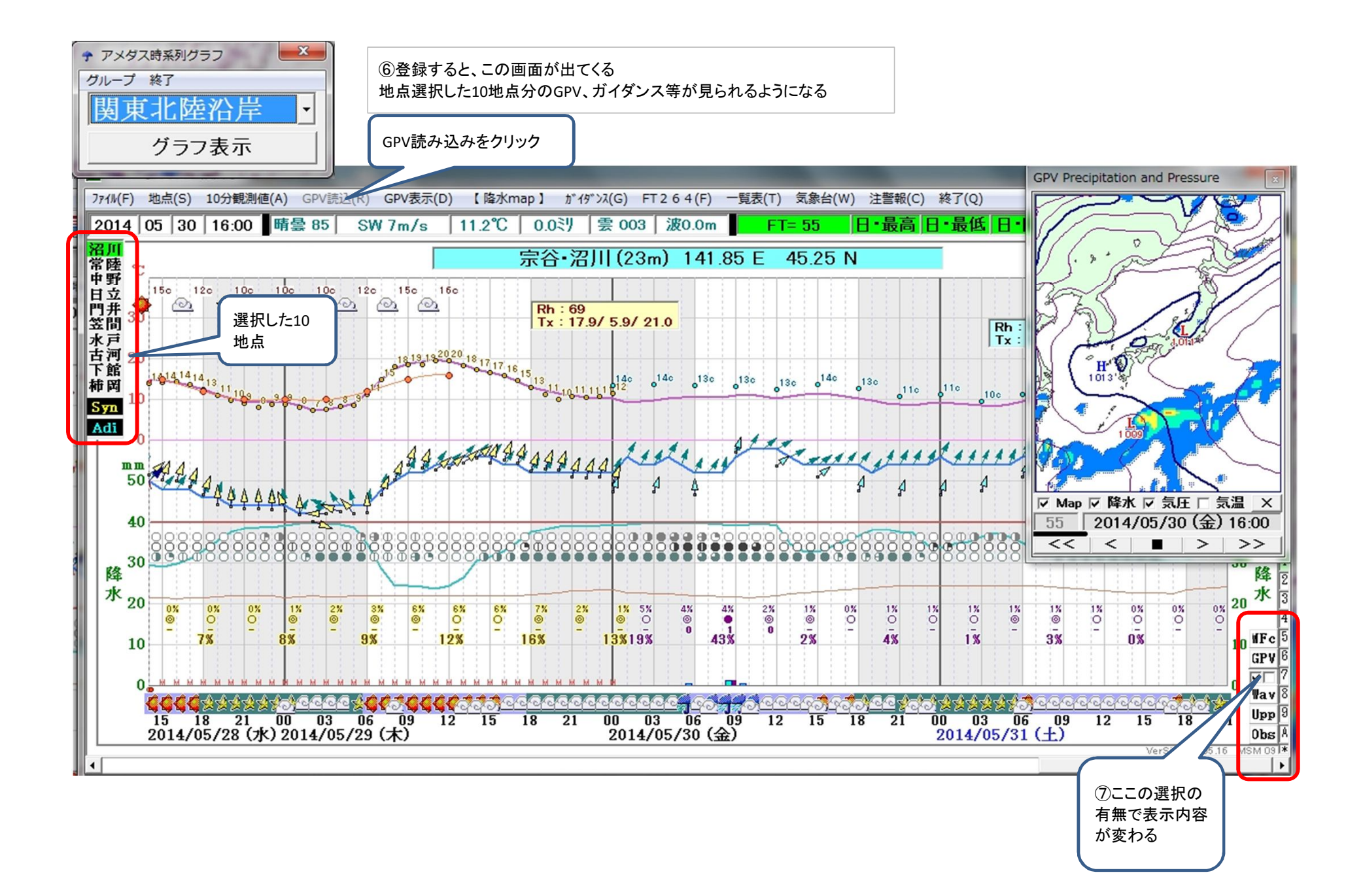

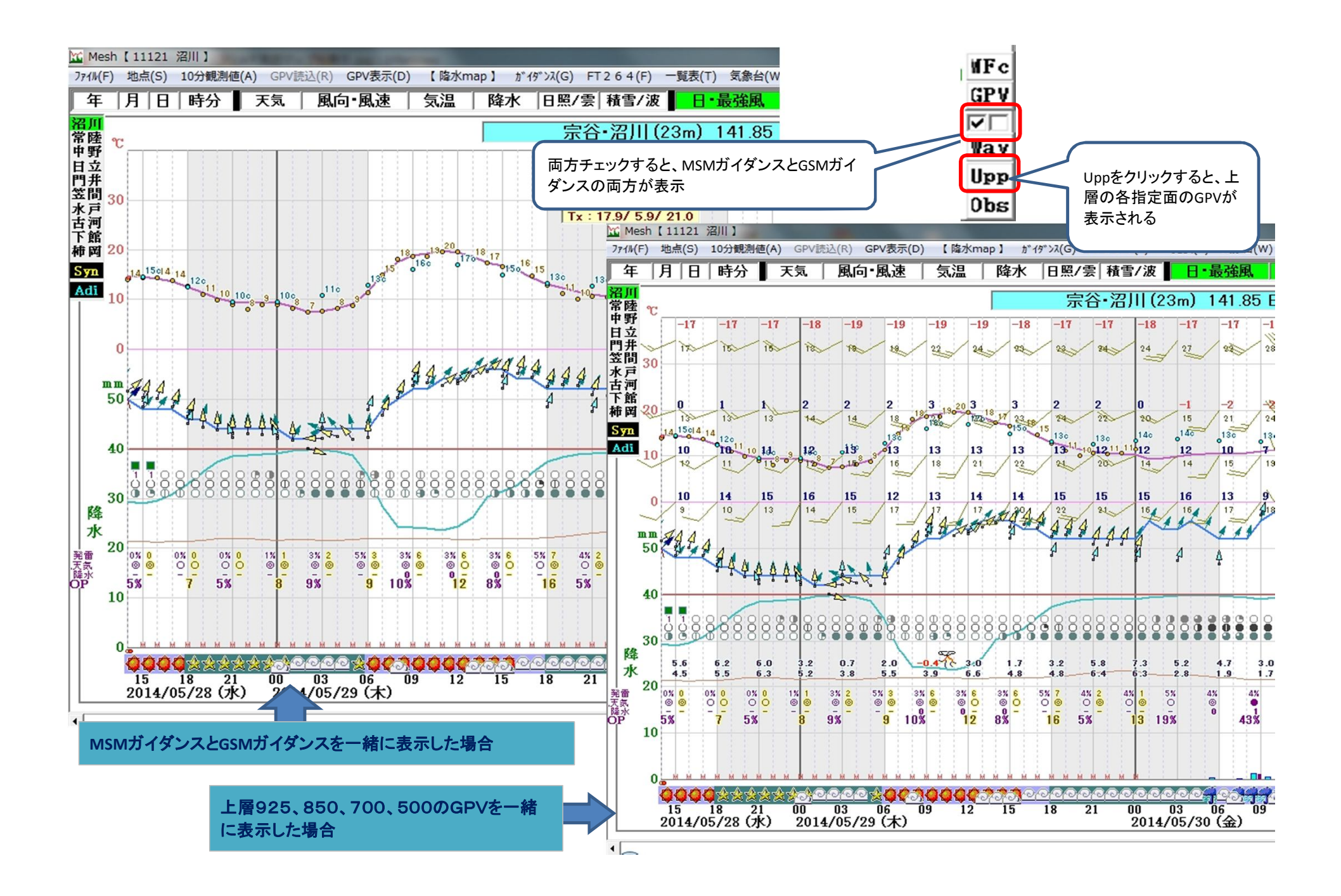